#### <span id="page-0-0"></span>CSCI 127: Introduction to Computer Science

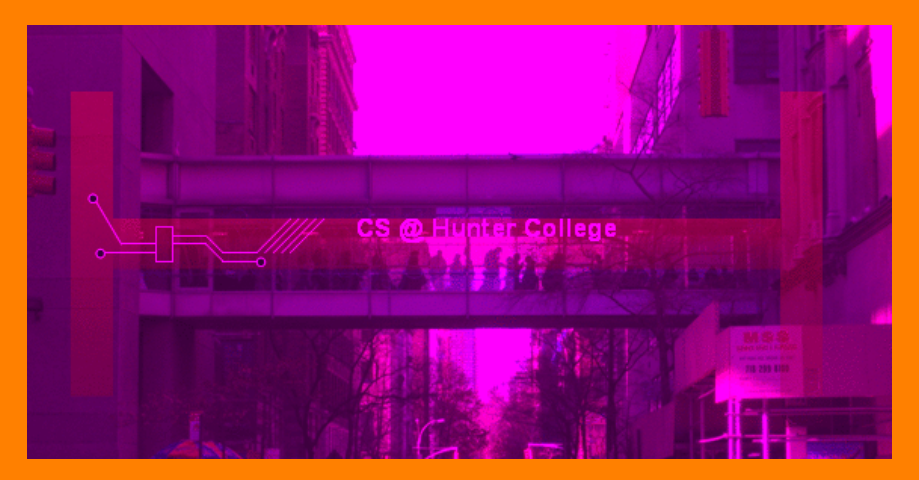

hunter.cuny.edu/csci

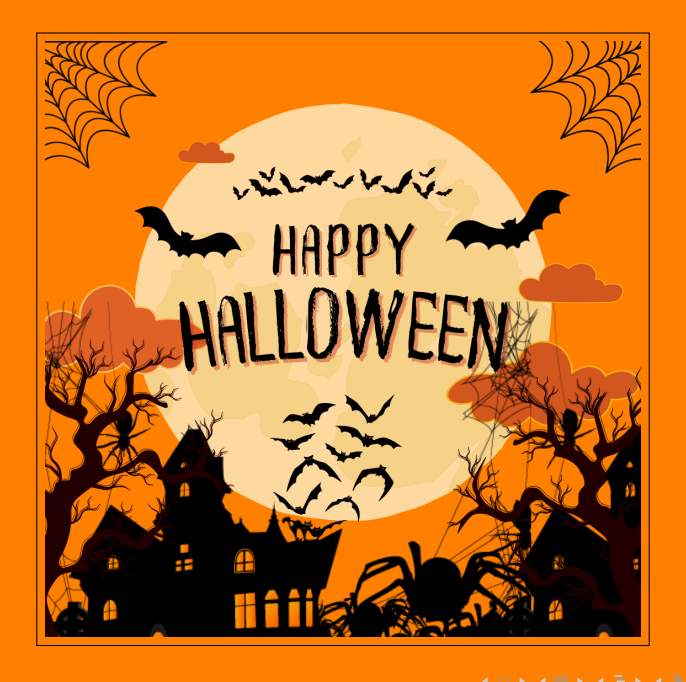

## Today's Topics

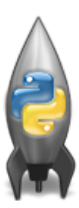

- **Recap: Functions & Top Down Design**
- Mapping GIS Data
- Random Numbers
- Indefinite Loops

 $\equiv$ 

 $OQ$ 

## Today's Topics

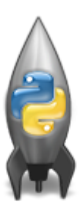

#### Recap: Functions & Top Down Design

- Mapping GIS Data
- Random Numbers
- Indefinite Loops

 $\equiv$ 

 $OQ$ 

```
def prob4(amy, beth):
                                              def \text{ helper}(\text{meg}, i0):if amv > 4:
                                                   a = 100print ("Easy case")
                                                   for i in range (meg):
           kata = -1print(i, ": ", io[i])if j \n\% 2 == 0:
     else:
                                                              s = s + jo[j]print ("Complex case")
                                                              print("Building s:", s)
           kate = helper(am,beth)return(kate)return(s)
```
- What are the formal parameters for the functions?
- What is the output of:

 $r = prob4(4, "city")$ print("Return: ", r)

What is the output of:

```
r = prob4(2, "university")print("Return: ", r)
```
**KED KARD KED KED E YORA** CSCI 127 (Hunter) [Lecture 9](#page-0-0) October 31, 2023 5 / 37

```
def prob4(amy, beth):
                                           def helper(meg,jo):
     if amv > 4:
                                                8 = 10print ("Easy case")
                                                for j in range (meg):
          kate = -1print(j, ": ", jo[j])if \pi % 2 == 0:
     Also:print ("Complex case")
                                                          s = s + jo[j]kate = helper(am,beth)print("Building s:", s)
     return(kate)
                                                return(s)
```
What are the formal parameters for the functions?

KED KARD KED KED E VOQO

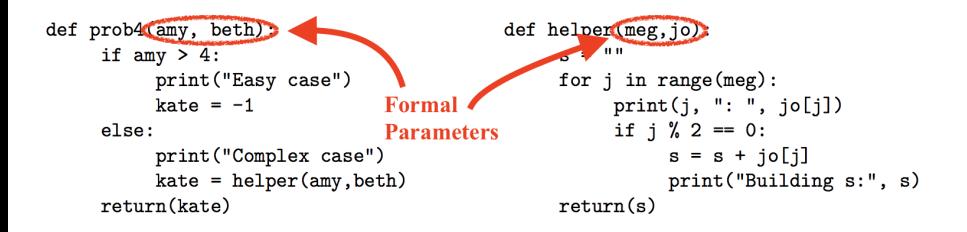

What are the formal parameters for the functions?

CSCI 127 (Hunter) [Lecture 9](#page-0-0) October 31, 2023 7 / 37

 $\equiv$ 

 $OQ$ 

イロト イ母 トイラト イヨト

```
def prob4(amy, beth):
     if amv > 4:
          print ("Easy case")
          kate = -1Also:print("Complex case")
          kate = helper(am,beth)return(kate)
```

```
def helper(meg.io):
     S = 10for j in range (meg):
          print(j, ": ", jo[j])if j \n\% 2 == 0:
               s = s + jo[j]print("Building s:", s)
     return(s)
```
What is the output of:

 $r = prob4(4, "city")$ print("Return: ", r)

What is the output of:

```
r = prob4(2, "university")print("Return: ", r)
```
CSCI 127 (Hunter) [Lecture 9](#page-0-0) October 31, 2023 8 / 37

KED KARD KED KED E VOQO

## Python Tutor

```
def prob4(amy, beth):
                                           def helper(meg,jo):
     if amy > 4:
                                                 s = 100print ("Easy case")
                                                 for j in range(meg):
          kate = -1print(j, ": ", jo[j])if i \nless 2 = 0:
     else:
          print("Complex case")
                                                           s = s + jo[j]kate = helper(amy, beth)
                                                           print("Building s:", s)
     return(kate)
                                                 return(s)
```
- Demo with pythonTutor
- "Sisters Example" under week 9 handouts (on [course page\)](https://huntercsci127.github.io/f23.html)

CSCI 127 (Hunter) [Lecture 9](#page-0-0) October 31, 2023 9 / 37

イロト イ押 トイラト イラト・ラー

 $\Omega$ 

## Top-Down Design

- **Top-down design** is the process of breaking the task into subproblems and implementing each part separately.
	- $\triangleright$  Break the problem into tasks for a "To Do" list.
	- $\triangleright$  Translate list into function names & inputs/returns.
	- $\blacktriangleright$  Implement the functions, one-by-one.
- Excellent approach since you can then test each part separately before adding it to a large program.
- Very common when working with a team: each has their own functions to implement and maintain.

**KED KARD KED KED E YORA** 

Write the missing functions for the program:

```
\overline{\phantom{a}}1 def main():
2 #setUp: returns a purple turtle with pen up
3 tess = setUp()
4 \times 10^7 for i in range(5):
5 #getInput: returns two numbers from user input
6 x,y = getInput()7 | \#markLocation: moves tess to (x,y) and stamps
8 \mid markLocation(tess, x, y)
   \overline{\phantom{a}} \overline{\phantom{a}} \overline{\
```
 $\equiv$   $\curvearrowleft$   $\curvearrowright$ 

## Group Work: Fill in Missing Pieces

**1** Write import statements.

 $\overline{\phantom{a}}$ 1 **import** turtle

 $\overline{\phantom{a}}$   $\overline{\phantom{a}}$   $\overline{\$ 

 $\Omega$ CSCI 127 (Hunter) [Lecture 9](#page-0-0) October 31, 2023 12 / 37

 $\equiv$ 

- <sup>1</sup> Write import statements.
- <sup>2</sup> Write down new function names and inputs.

```
\overline{\phantom{a}}1 def setUp():
2 #FILL IN
3 def getInput():
4 #FILL IN
5 \text{ def } markLocation(t,x,y):
6 #FILL IN
```
 $\overline{\phantom{a}}$   $\overline{\phantom{a}}$   $\overline{\$ 

 $\leftarrow$   $\Box$   $\rightarrow$ 

 $\equiv$ 

 $OQ$ 

 $\equiv$ 

- **1** Write import statements.
- <sup>2</sup> Write down new function names and inputs.
- <sup>3</sup> Fill in return values.

```
\overline{\phantom{a}}1 def setUp():
2 #FILL IN
3 return newTurtle
4 \mid \text{def} getInput():
5 #FILL IN
6 return x, y
7 \text{ def } markLocation(t,x,y):
\overline{\phantom{a}} \overline{\phantom{a}} \overline{\9 #does not return a value
```
 $\begin{pmatrix} 1 & 0 & 0 \\ 0 & 0 & 0 \\ 0 & 0 & 0 \\ 0 & 0 & 0 \\ 0 & 0 & 0 \\ 0 & 0 & 0 \\ 0 & 0 & 0 \\ 0 & 0 & 0 \\ 0 & 0 & 0 & 0 \\ 0 & 0 & 0 & 0 \\ 0 & 0 & 0 & 0 \\ 0 & 0 & 0 & 0 & 0 \\ 0 & 0 & 0 & 0 & 0 \\ 0 & 0 & 0 & 0 & 0 \\ 0 & 0 & 0 & 0 & 0 & 0 \\ 0 & 0 & 0 & 0 & 0 & 0 \\ 0 & 0 & 0 & 0 & 0 & 0 & 0 \\ 0 &$ 

- Write import statements.
- Write down new function names and inputs.
- Fill in return values.
- Fill in body of functions.

```
\sqrt{2\pi}1 def setUp():
2 #Create a new turtle
3 newTurtle = turtle.Turtle()
4 #Set the turtle so the pen is up
5 newTurtle.penup()
6 #Set the turtle so that the color is purple
7 newTurtle.color("purple")
8 #return the turtle with the setup
9 return newTurtle
  \begin{pmatrix} 1 & 0 & 0 \\ 0 & 0 & 0 \\ 0 & 0 & 0 \\ 0 & 0 & 0 \\ 0 & 0 & 0 \\ 0 & 0 & 0 \\ 0 & 0 & 0 \\ 0 & 0 & 0 \\ 0 & 0 & 0 & 0 \\ 0 & 0 & 0 & 0 \\ 0 & 0 & 0 & 0 \\ 0 & 0 & 0 & 0 & 0 \\ 0 & 0 & 0 & 0 & 0 \\ 0 & 0 & 0 & 0 & 0 \\ 0 & 0 & 0 & 0 & 0 & 0 \\ 0 & 0 & 0 & 0 & 0 & 0 \\ 0 & 0 & 0 & 0 & 0 & 0 & 0 \\ 0 &
```
- **1** Write import statements.
- <sup>2</sup> Write down new function names and inputs.
- <sup>3</sup> Fill in return values.
- <sup>4</sup> Fill in body of functions.

```
\overline{\phantom{a}}_1 def getInput():
2 #Ask the user for a value, convert it to
3 \frac{1}{2} \frac{1}{2} \frac{1}{2} \frac{1}{2} \frac{1}{2} \frac{1}{2} \frac{1}{2} \frac{1}{2} \frac{1}{2} \frac{1}{2} \frac{1}{2} \frac{1}{2} \frac{1}{2} \frac{1}{2} \frac{1}{2} \frac{1}{2} \frac{1}{2} \frac{1}{2} \frac{1}{2} \frac{1}{2} \frac{1}{2} \frac{1}{2\vert x \vert = \text{int}(\text{input}("Enter x: "))5 #Ask the user for another value, convert it to
6 #an int and store it in y
\gamma y = int(input("Enter y: "))
8 #we can return two items in python
9 return x, y
  \begin{pmatrix} 1 & 1 & 1 \\ 1 & 1 & 1 \\ 1 & 1 & 1 \end{pmatrix}
```
 $\equiv$ 

 $OQ$ 

ミトマミト

- **1** Write import statements.
- <sup>2</sup> Write down new function names and inputs.
- Fill in return values.
- <sup>4</sup> Fill in body of functions.

```
\overline{\phantom{a}}def markLocation(t, x, y):
2 #t is the turtle given to the function
3 #x and y are locations given to the function
4 \mid t.goto(x, y)5 t.stamp()
6 #does not return a value
```
 $\begin{pmatrix} 1 & 1 & 1 \\ 1 & 1 & 1 \\ 1 & 1 & 1 \end{pmatrix}$ 

- 30

 $\Omega$ 

イロト イ母 トイラト イヨト

```
Complete Code (1/2)
```

```
\overline{\phantom{a}}1 import turtle
2
_3 def main():
 4 tess = setUp()
5 for i in range(5):
6 x,y = getInput()7 markLocation(tess, x, y)
8
9 def setUp():
_{10} newTurtle = turtle.Turtle()
11 | newTurtle.color("purple")
12 newTurtle.penup()
_{13} return(newTurtle)
   \begin{pmatrix} 1 & 0 & 0 \\ 0 & 0 & 0 \\ 0 & 0 & 0 \\ 0 & 0 & 0 \\ 0 & 0 & 0 \\ 0 & 0 & 0 \\ 0 & 0 & 0 \\ 0 & 0 & 0 \\ 0 & 0 & 0 & 0 \\ 0 & 0 & 0 & 0 \\ 0 & 0 & 0 & 0 \\ 0 & 0 & 0 & 0 & 0 \\ 0 & 0 & 0 & 0 & 0 \\ 0 & 0 & 0 & 0 & 0 \\ 0 & 0 & 0 & 0 & 0 & 0 \\ 0 & 0 & 0 & 0 & 0 & 0 \\ 0 & 0 & 0 & 0 & 0 & 0 & 0 \\ 0 &
```
 $\leftarrow$   $\Box$   $\rightarrow$ 

 $\rightarrow$   $\Box$  $\mathbb{B} \rightarrow \mathbb{R} \mathbb{B} \rightarrow$  $\equiv$  $OQ$ CSCI 127 (Hunter) [Lecture 9](#page-0-0) October 31, 2023 18 / 37

```
Complete Code (2/2)
```

```
\overline{\phantom{a}}def getInput():
 \mathbf{x} = \text{int}(\text{input}("Enter x: "))\mathbf{y} = \text{int}(\text{input}("Enter y: "))4 return(x, y)5
 6 \mid \text{def} markLocation(t,x,y):
 7 t.goto(x,y)8 t.stamp()
 9
_{10} | if _{\_maxme_{\_} = - "_{\_maxin_{\_}":
_{11} main()
     \overline{\phantom{a}} \overline{\phantom{a}} \overline{\
```
 $\leftarrow$   $\Box$   $\rightarrow$ 

- 1 冊 →  $\equiv$   $\rightarrow$  $\equiv$  $OQ$ CSCI 127 (Hunter) [Lecture 9](#page-0-0) October 31, 2023 19 / 37

- Write a function that takes a number as an input and prints its corresponding name as a string.
- For example,
	- ▶ num2string(0) returns: "zero"
	- $\blacktriangleright$  num2string(1) returns: "one"
	- ▶ num2string(2) returns: "two"

You may assume that only single digits, 0,1,...,9, are given as input.

**KED KARD KED KED E YORA** 

# **PythonTutor**

- Starter code can be found on GitHub as [numsConvert.py](https://github.com/HunterCSCI127/CSCI127/blob/master/numsConvert.py)
- The pythonTutor link is under week 9 handouts (on [course page\)](https://huntercsci127.github.io/f23.html) titled "num2string example"

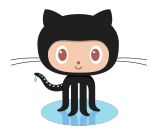

 $\equiv$ 

 $OQ$ 

 $\rightarrow$   $\pm$   $\rightarrow$ 

(Brita

- ← ロ ト - ← 伊 ト - ←

## Today's Topics

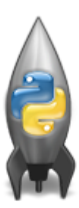

- **Recap: Functions & Top Down Design**
- Mapping GIS Data
- Random Numbers
- Indefinite Loops

 $\equiv$ 

 $\Omega$ 

## GIS Data

What is GIS data?

A geographic information system (GIS) consists of integrated computer hardware and software that store, manage, analyze, edit, output, and visualize geographic data.

We can use a python library called Folium to access this kind of data and generate HTML files that display interactive maps when opened in a browser window.

**KED KARD KED KED E YORA** 

#### Folium

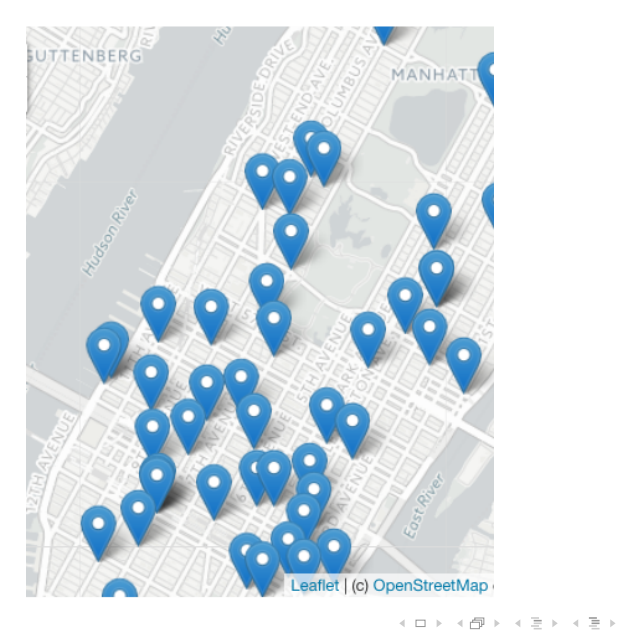

 $\equiv$  $\mathcal{L} \curvearrowleft \mathcal{L}$ CSCI 127 (Hunter) [Lecture 9](#page-0-0) October 31, 2023 24 / 37

# Folium

- A module for making HTML maps.
- It's a Python interface to the popular leaflet.js.
- Outputs .html files which you can open in a  $\bullet$ browser.
- The generated .html files will appear in the same folder as the program
- Process:
	- Write  $\rightarrow$  Run  $\rightarrow$  Open html code. program. in browser.

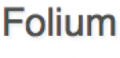

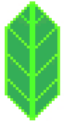

 $\equiv$  $\Omega$ 

Demo

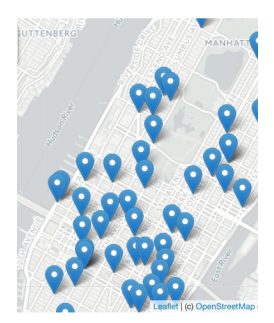

Map created by Folium

#### o [Link](https://huntercsci127.github.io/files/cunyLocations.html) to interactive map

イロト イ部 トイモト イモト

 $OQ$ 

 $\equiv$ 

# Folium

Folium

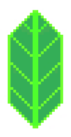

- To use: import folium
- Create a map:

 $myMap = folium.Map()$ 

Make markers:

newMark = folium.Marker([lat,lon],popup=name)

Add to the map:

newMark.add\_to(myMap)

**•** Save the map to an HTML file: myMap.save(outfile=filename)

 $\equiv$ 

 $OQ$ 

# Folium

Example program using Folium:

```
\overline{\phantom{a}}1 import folium
2
3 #the location parameter is optional
4 #when supplied, the map will open to the given lat,lon
_5 | myMap = folium.Map(location=[40.71, -74.01])
6
7 \frac{4}{x} #create a new marker that displays "NYC" at lat, lon
8 \mid nycMarket = folium.Marker([40.71, -74.01], popup="NYC")9
10 #add the marker to the map
11 nycMarker.add_to(myMap)
12
13 #save the map to an HTML file
_{14} | myMap.save(outfile="nycMap.html")
  ✝ ✆
```
CSCI 127 (Hunter) [Lecture 9](#page-0-0) October 31, 2023 28 / 37

## Today's Topics

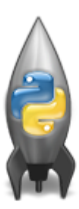

- **Recap: Functions & Top Down Design**
- Mapping GIS Data
- Random Numbers
- o Indefinite Loops

 $\equiv$ 

 $OQ$ 

# Python's random package

Python has a built-in package for generating pseudo-random numbers.

To use:

import random

Useful command to generate whole numbers:

random.randrange(start,stop,step) which gives a number chosen randomly from the specified range.

Useful command to generate real numbers: random.random()

which gives a number chosen (uniformly) at random from [0.0,1.0).

Very useful for simulations, games, and testing.

import turtle import random

 $\text{trey} = \text{turtle}.\text{Turtle}()$ trey.speed(10)

#### for i in range(100): trey.forward(10)

 $a = random.random(0, 360, 90)$  $trey.right(a)$ 

CSCI 127 (Hunter) [Lecture 9](#page-0-0) October 31, 2023 30 / 37

 $\Omega$ 

 $\mathcal{A} \otimes \mathcal{B} \rightarrow \mathcal{A} \otimes \mathcal{B} \rightarrow \mathcal{A} \otimes \mathcal{B} \rightarrow \mathcal{B} \otimes \mathcal{B} \otimes \mathcal{B} \rightarrow \mathcal{B} \otimes \mathcal{B} \otimes \mathcal{B} \otimes \mathcal{B} \rightarrow \mathcal{B} \otimes \mathcal{B} \otimes \mathcal{B} \otimes \mathcal{B} \otimes \mathcal{B} \otimes \mathcal{B} \rightarrow \mathcal{B} \otimes \mathcal{B} \otimes \mathcal{B} \otimes \mathcal{B} \otimes \mathcal{B} \otimes \mathcal{B} \otimes \$ 

# Python's random package

#### [Link to example](https://trinket.io/python/ab6cddc880)

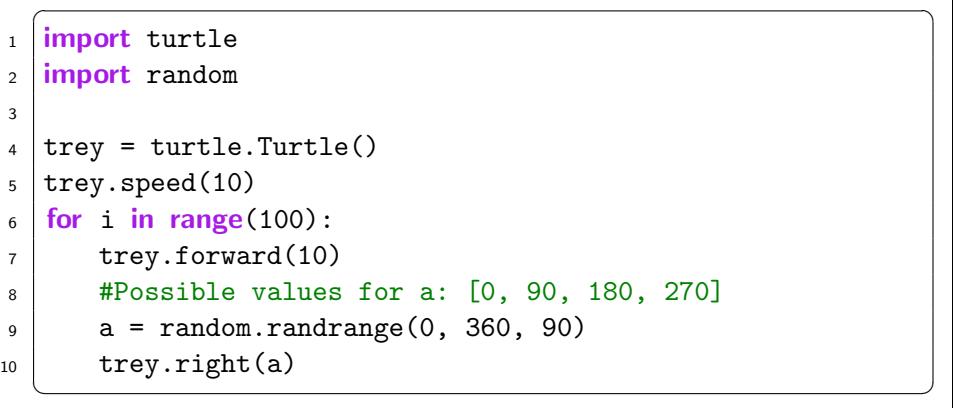

CSCI 127 (Hunter) [Lecture 9](#page-0-0) October 31, 2023 31 / 37

 $\equiv$ 

 $OQ$ 

イロト イ部 トイヨト イヨト

## Today's Topics

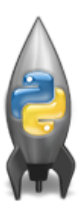

- **Recap: Functions & Top Down Design**
- Mapping GIS Data
- Random Numbers
- o Indefinite Loops

 $\equiv$ 

 $\Omega$ 

Predict what the code will do:

```
\sqrt{2\pi}_1 dist = int(input("Enter distance: "))2 \text{ while } \text{dist} \leq 0:
3 print ("Distances cannot be negative.")
4 \mid dist = int(input("Enter distance: "))5
6 \mid print("The distance entered is", dist)
```
 $\overline{\phantom{a}}$   $\overline{\phantom{a}}$   $\overline{\$ 

 $OQ$ 

## Indefinite Loops

- Indefinite loops repeat as long as the condition is true.
- Could execute the body of the loop zero times, 10 times, infinite number of times.
- The condition determines how many times.
- Very useful for checking input, simulations, and games.
- More details next lecture...

イロト イ何 トイヨ トイヨ トーヨー つなべ

# Recap

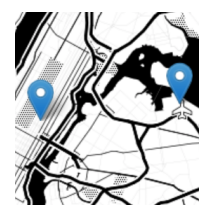

- **Top-down design: breaking into subproblems, and** implementing each part separately.
- Excellent approach: can then test each part separately before adding it to a large program.
- When possible, design so that your code is flexible to be reused ("code reuse").
- **Introduced a Python library, Folium for creating** interactive HTML maps.
- $\bullet$  Introduced generating random numbers as well as using while loops for repeating commands for an indefinite number of times.

 $OQ$ 

イロト イ母 トイヨ トイヨ

#### Halloween Challenge

#### This program demonstrates the use of while loops and random numbers!

#### [Trick or Treat](https://github.com/mtlynch3/csci127/blob/main/lecture09/trickortreat.py)

イロト イ母 トイミト イミト ニヨー りんぐ CSCI 127 (Hunter) [Lecture 9](#page-0-0) October 31, 2023 36 / 37

# <span id="page-36-0"></span>Lecture Slips & Writing Boards

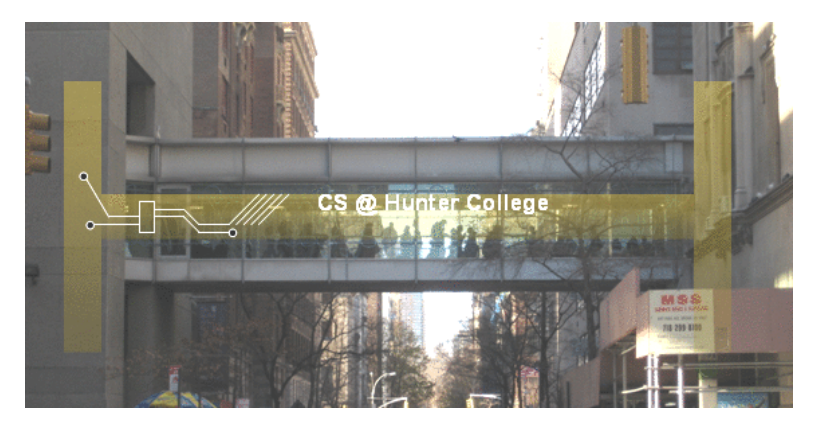

- Hand your lecture slip to a UTA.
- Return writing boards as you leave.

 $\leftarrow$   $\Box$   $\rightarrow$ 

 $\mathbb{R}^n \times \mathbb{R}^n$ 

÷  $\mathbb{R}$ 

 $\equiv$ CSCI 127 (Hunter) [Lecture 9](#page-0-0) October 31, 2023 37 / 37

 $OQ$